## **Table of Contents**

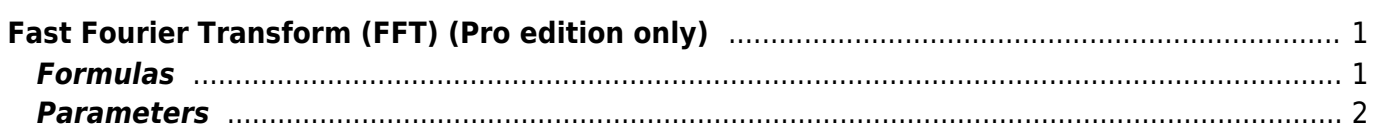

# <span id="page-2-0"></span>**Fast Fourier Transform (FFT) (Pro edition only)**

Open Table or Figure or Plot with initial data and use Processing → Fast Fourier Transform menu item to perform WFFT.

Fast Fourier transform algorithm computes discrete Fourier transform exactly and is used to considerably speed up the calculations.

Note that FFT is not an approximate method of calculation.

MagicPlot uses the algorithm of FFT that does not necessarily require the number of points N to be an integer power of 2, though in such case evaluation time of the FFT algorithm is much less. MagicPlot uses *ifftpack* library (a Java version of fftpack).

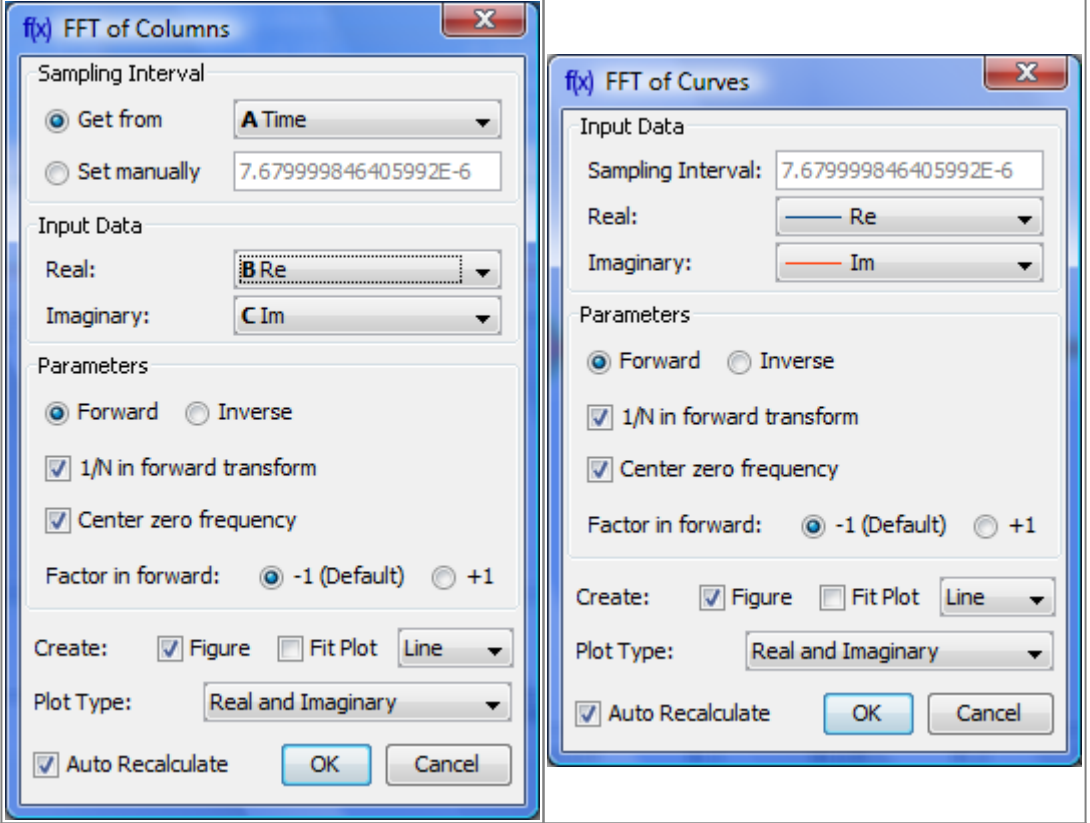

## <span id="page-2-1"></span>**Formulas**

#### **Discrete Fourier Transform Formulas**

MagicPlot uses 'electrical engineering' convention to set the sign of the exponential phase factor of FFT as follows from the table below.  $1$ 

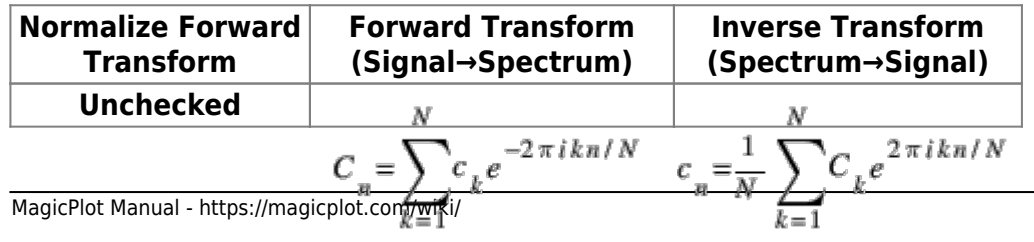

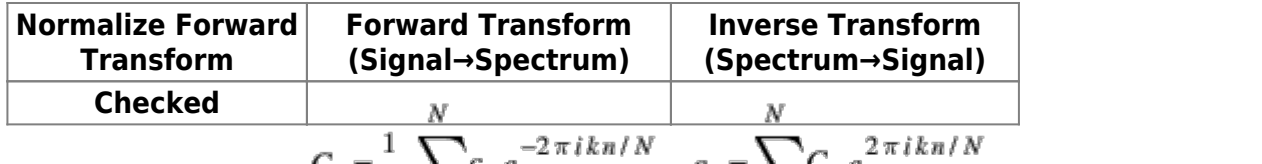

Here  $c_n$  are complex signal  $\overline{\text{c}$  omponents and  $C_n$  are complex spectrum components,  $n=1...N$ .

The only difference is in the sign of exponential phase factor and 1/N multiplier.

Note: If you expect to get the original data when doing a inverse FFT of forward FFT set the Normalize Forward Transform and Center Zero Frequency check boxes identically for forward and inverse transforms.

#### **Amplitude and Phase Columns Formulas**

Because of using watan2 function the phase is unwrapped and is in range (−π, π].<br>Amplitude  $_{n} = \sqrt{\frac{Re_{n}^{2} + Im_{n}^{2}}{Re_{n}}}$ , Phase  $_{n} = \frac{atan2}{\left(\frac{Im_{n}}{Im_{n}}\right)}$ , Re

**Sampling Column Formulas**

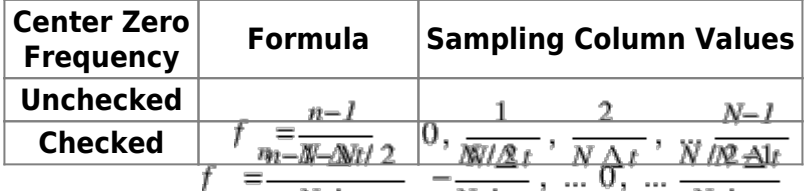

Here  $\Delta t$  is given sampling interval of initial data,  $n = 1...N$ .

#### **Missing Values in the Original Data**

Fourier transform implies that the original samples are uniformly distributed in time (for forward transform) or frequency (for inverse transform).

- Missing values in the middle or in beginning of original data columns are treated as zeros, the result of Fourier transform may be incorrect.
- Missing values in the end of the column are ignored.

### <span id="page-3-0"></span>**Parameters**

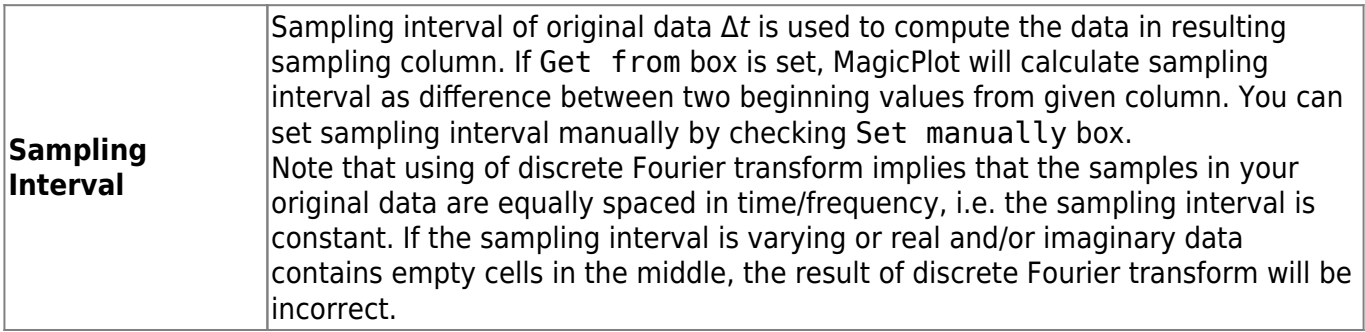

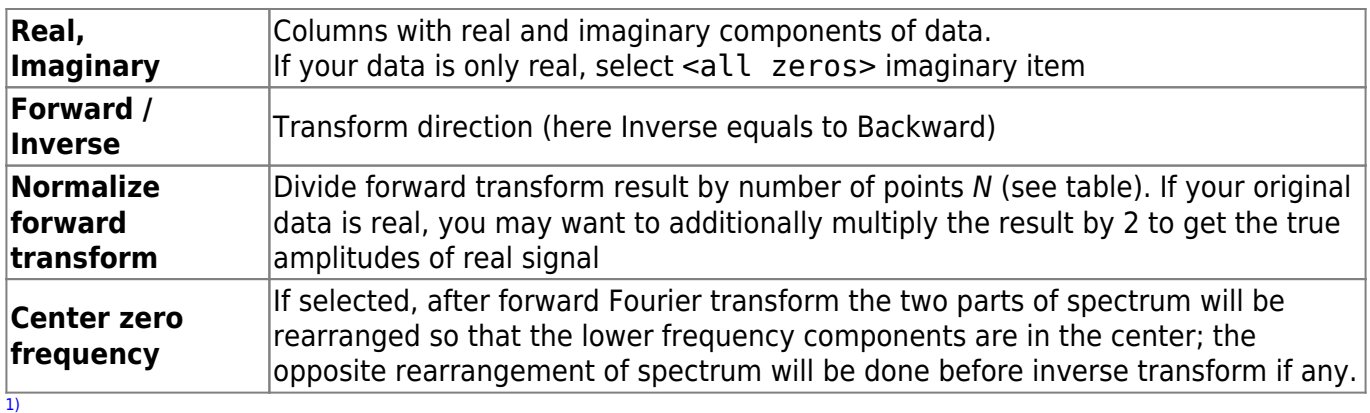

Most scientific applications uses the same sign conventions. But note, that the sign of exponential phase factor in Numerical Receipts in C, 2nd edition, p. 503 is the opposite

From: <https://magicplot.com/wiki/> - **MagicPlot Manual**

Permanent link: **<https://magicplot.com/wiki/fft?rev=1278397214>**

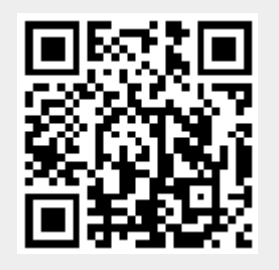

Last update: **Sun Nov 8 12:20:32 2015**